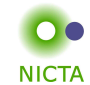

**Example:**

Datatypes

**datatype** 'a list <sup>=</sup> Nil | Cons 'a "'a list"

## **Properties:**

**→** Constructors:

Nil:: 'a list

- Cons :: 'a <sup>⇒</sup> 'a list <sup>⇒</sup> 'a list
- → Distinctness:  $Nil \neq Cons \times xs$
- → Injectivity:  $(Cons x xs = Cons y ys) = (x = y \land xs = ys)$

**Slide 3**

- The General Case**NICTA datatype**  $(\alpha_1, \ldots, \alpha_n) \tau = C_1 \tau_{1,1} \ldots \tau_{1,n_1}$  . . .  $\vert \quad \zeta_k \, \tau_{k,1} \, \ldots \, \tau_{k,n_k}$ **→ Constructors:**  $C_i :: \tau_{i,1} \Rightarrow ... \Rightarrow \tau_{i,n_i} \Rightarrow (\alpha_1,...,\alpha_n) \tau$ 
	- $\rightarrow$  Distinctness:  $C_i \dots \neq C_j \dots$  if  $i \neq j$
	- $\rightarrow$  Injectivity:  $(C_i x_1 \ldots x_{n_i} = C_i y_1 \ldots y_{n_i}) = (x_1 y_1 \wedge \ldots \wedge x_{n_i} = y_{n_i})$

## **Distinctness and Injectivity applied automatically**

**Slide <sup>4</sup>**

**COMP 4161** NICTA Advanced Course**Advanced Topics in Software Verification** **NICTA** 

**NICTA** 

Simon Winwood, Toby Murray, June Andronick, Gerwin Klein

**Slide <sup>1</sup>**

**Content** 

**→** Foundations & Principles • Lambda Calculus

• Term rewriting

 $\rightarrow$  Intro & motivation, getting started with Isabelle

• Higher Order Logic, natural deduction

 • Well founded recursion, Calculational reasoning• Hoare logic, proofs about programs

 ➜ **Proof & Specification Techniques** • Inductively defined sets, rule induction• **Datatypes, recursion, induction**

• Locales, Presentation

**Slide <sup>2</sup>**

1

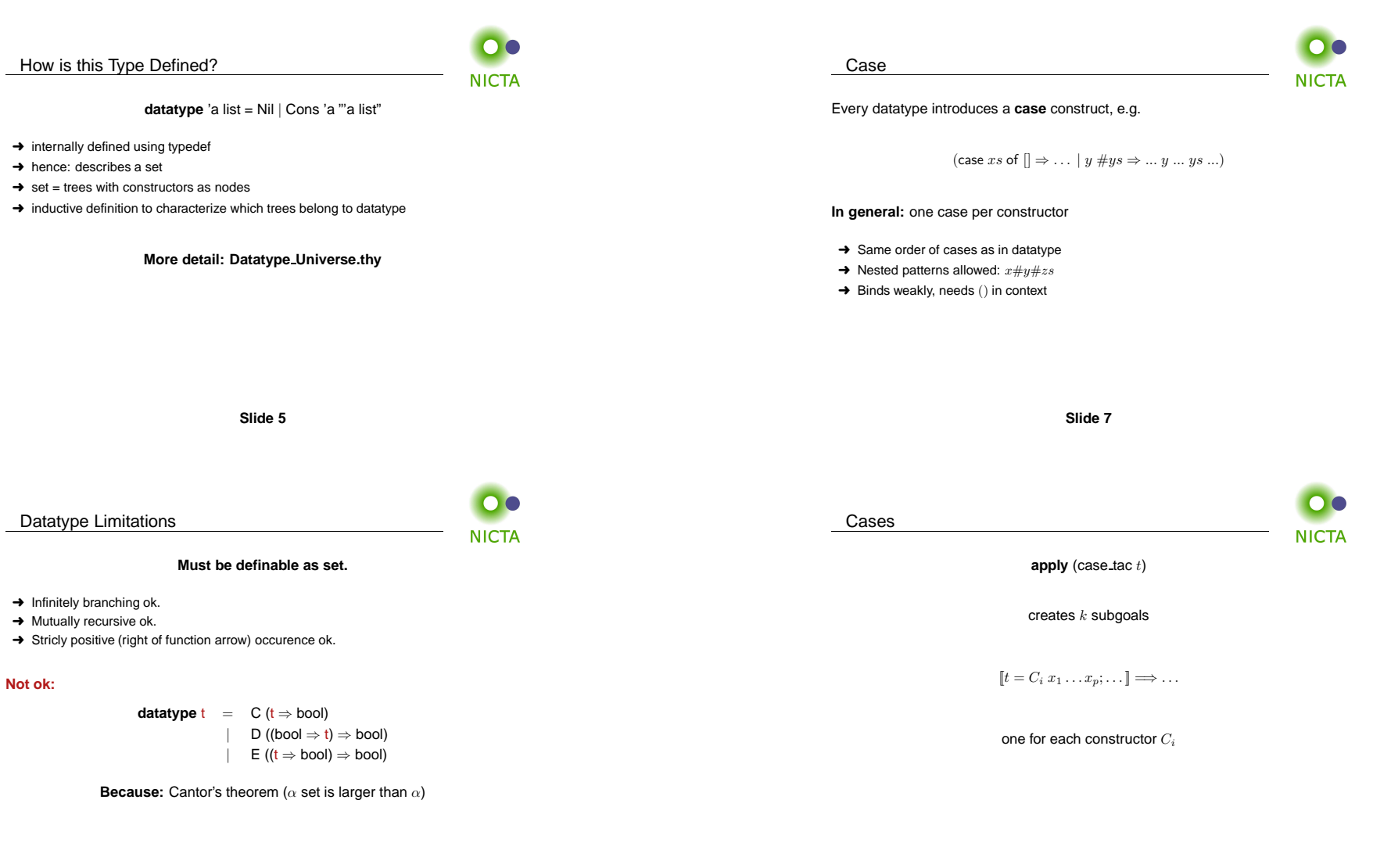

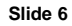

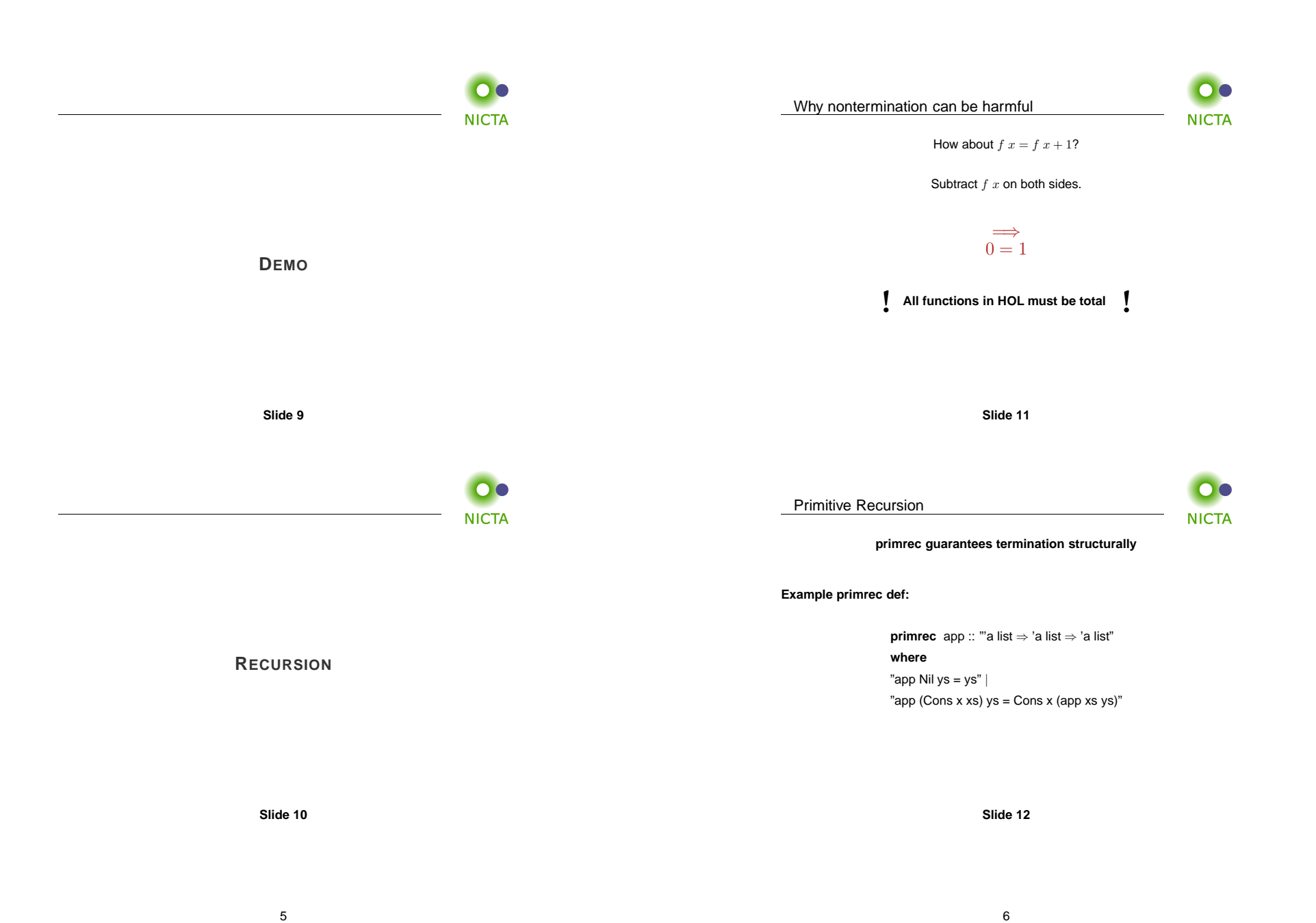

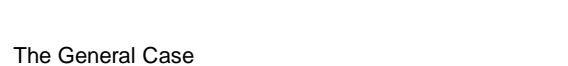

**NICTA** 

If  $\tau$  is a datatype (with constructors  $C_1,\ldots,C_k$ ) then  $f::\tau\Rightarrow\tau'$  can be defined<br>by naimitive accuration. by **primitive recursion**:

$$
f(C_1 y_{1,1} \dots y_{1,n_1}) = r_1
$$
  
\n:  
\n
$$
f(C_k y_{k,1} \dots y_{k,n_k}) = r_k
$$

## The recursive calls in  $r_i$  must be  $\tt{structurally smaller}$ (of the form  $f\ a_1\ \dots\ y_{i,j}\ \dots\ a_p$ )

<u>list\_rec</u>

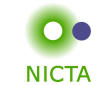

**Defined:** automatically, first inductively (set), then by epsilon

 $(Nil, f_1) \in$  list\_rel  $f_1 f_2$  $(xs, xs') \in \text{list\_rel } f_1 f_2$ <br>(Cons  $x \, xs, f_2 \, x \, xs \, xs') \in \text{list\_rel } f_1 f_2$ 

list\_rec  $f_1$   $f_2$   $xs \equiv$  SOME  $y$ .  $(xs, y) \in$  list\_rel  $f_1$   $f_2$ 

Automatic proof that set def indeed is total function(the equations for list\_rec are lemmas!)

**Slide 13**

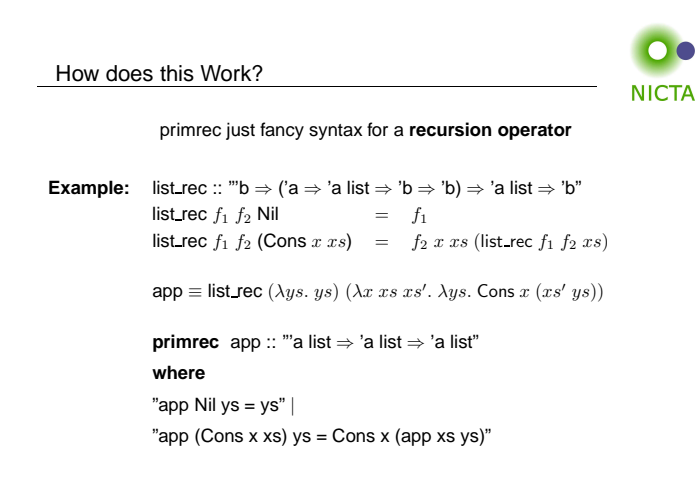

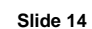

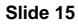

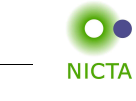

**PREDEFINED <sup>D</sup>ATATYPES**

**Slide 16**

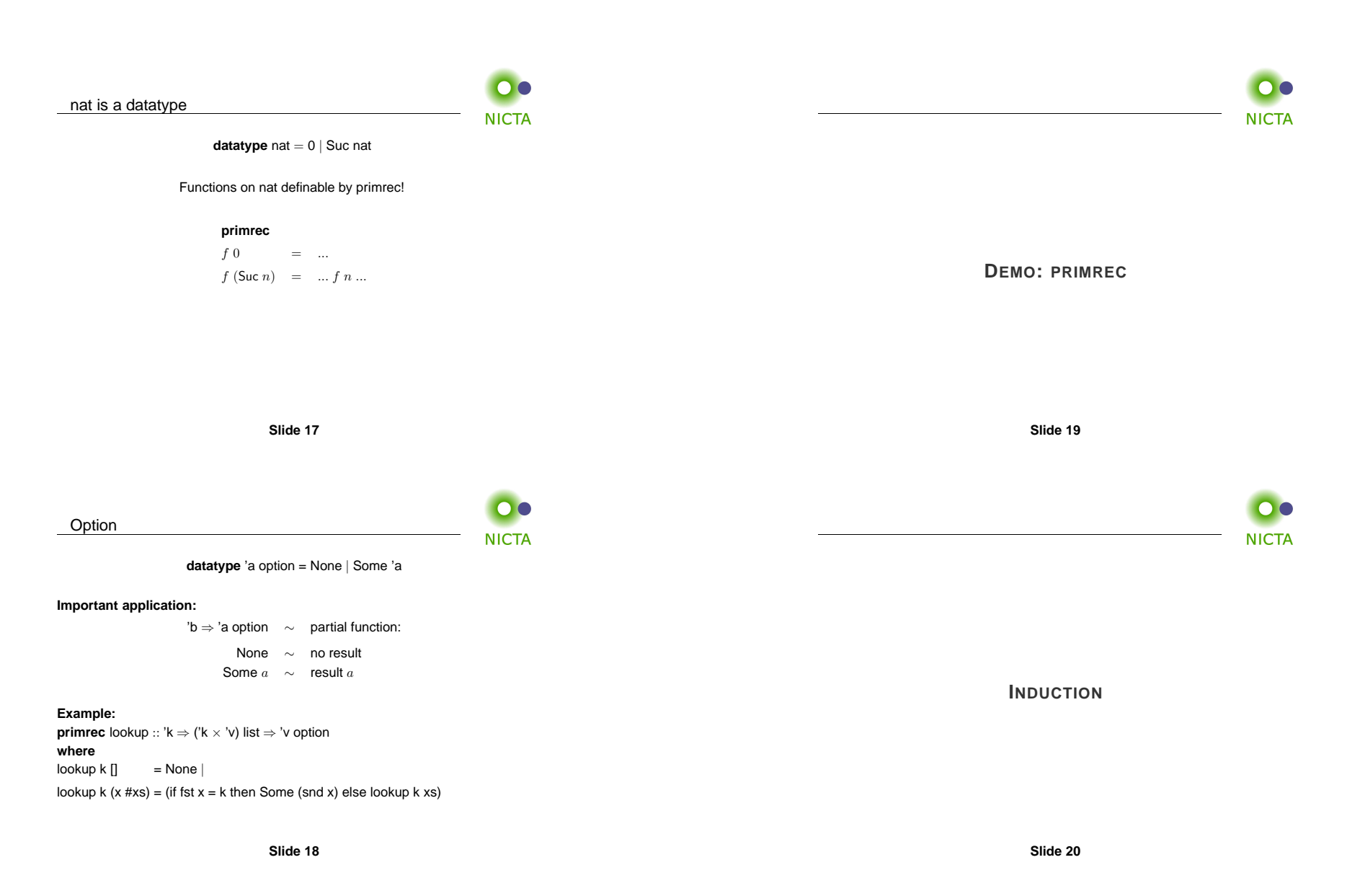

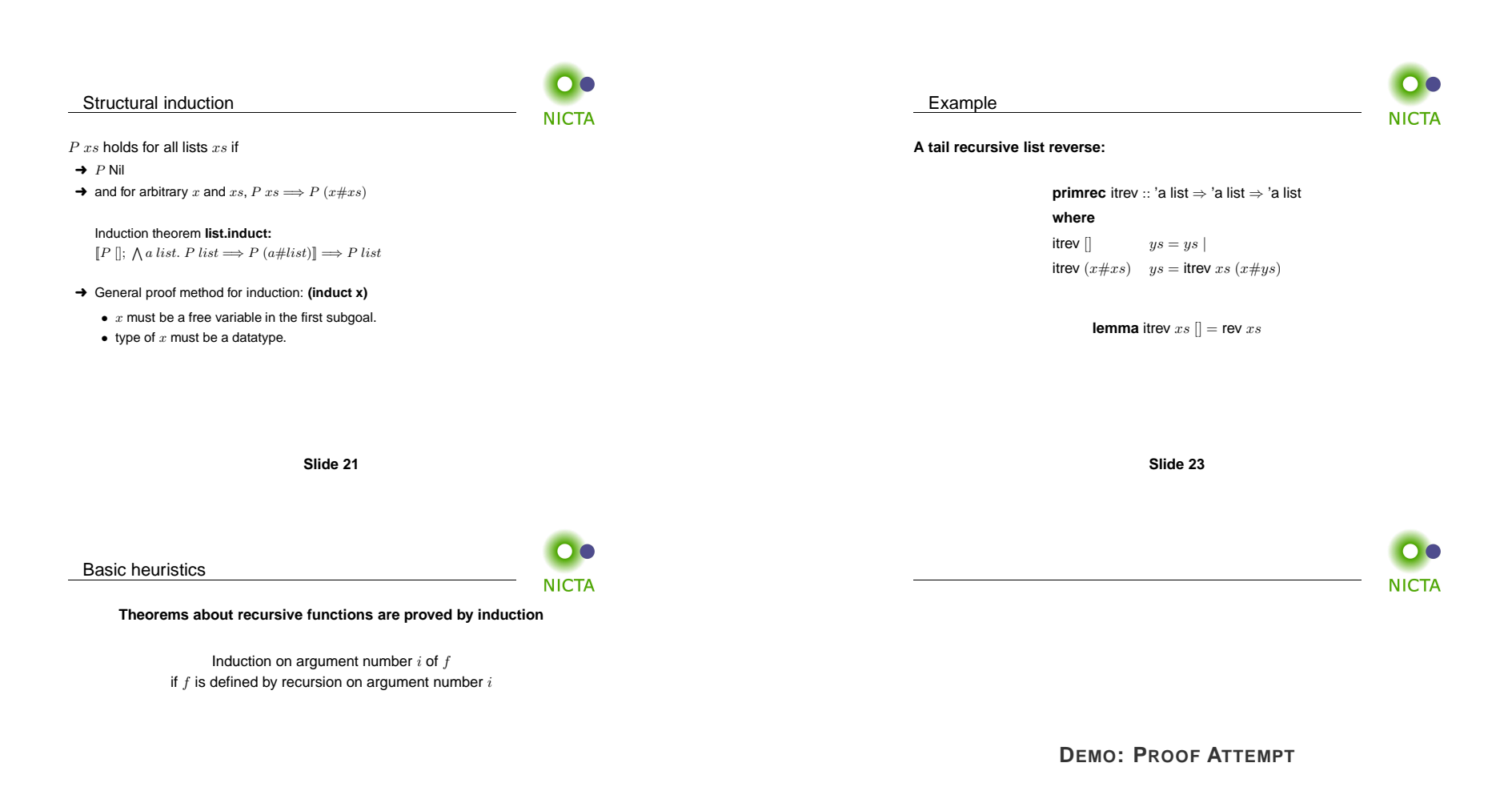

**Slide <sup>22</sup>**

**Slide <sup>24</sup>**

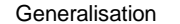

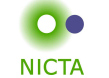

**Replace constants by variables**

**lemma** itrev  $xs\;ys = \text{rev}\;xs@ys$ 

**Quantify free variables by** <sup>∀</sup>

(except the induction variable)

**lemma**  $\forall y s$ . itrev  $xs$   $ys =$  rev  $xs@ys$ 

**Slide 25**

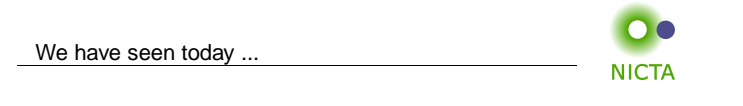

- ➜ Datatypes
- **→** Primitive recursion
- → Case distinction
- **→** Structural Induction

**Slide 26**